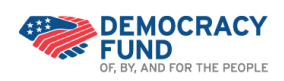

## **Applying for Funding Fluxx Guide to Grantee Portal**

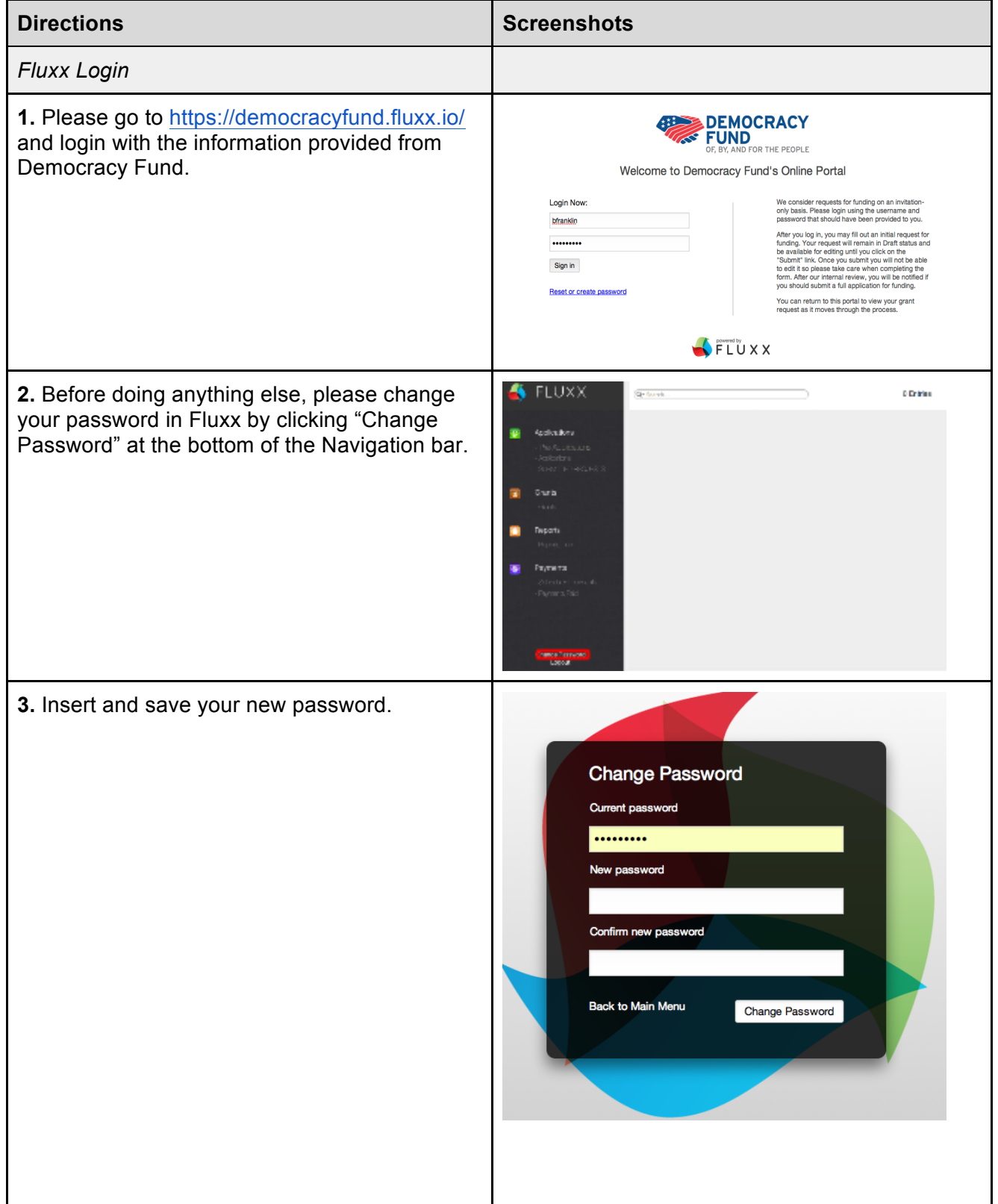

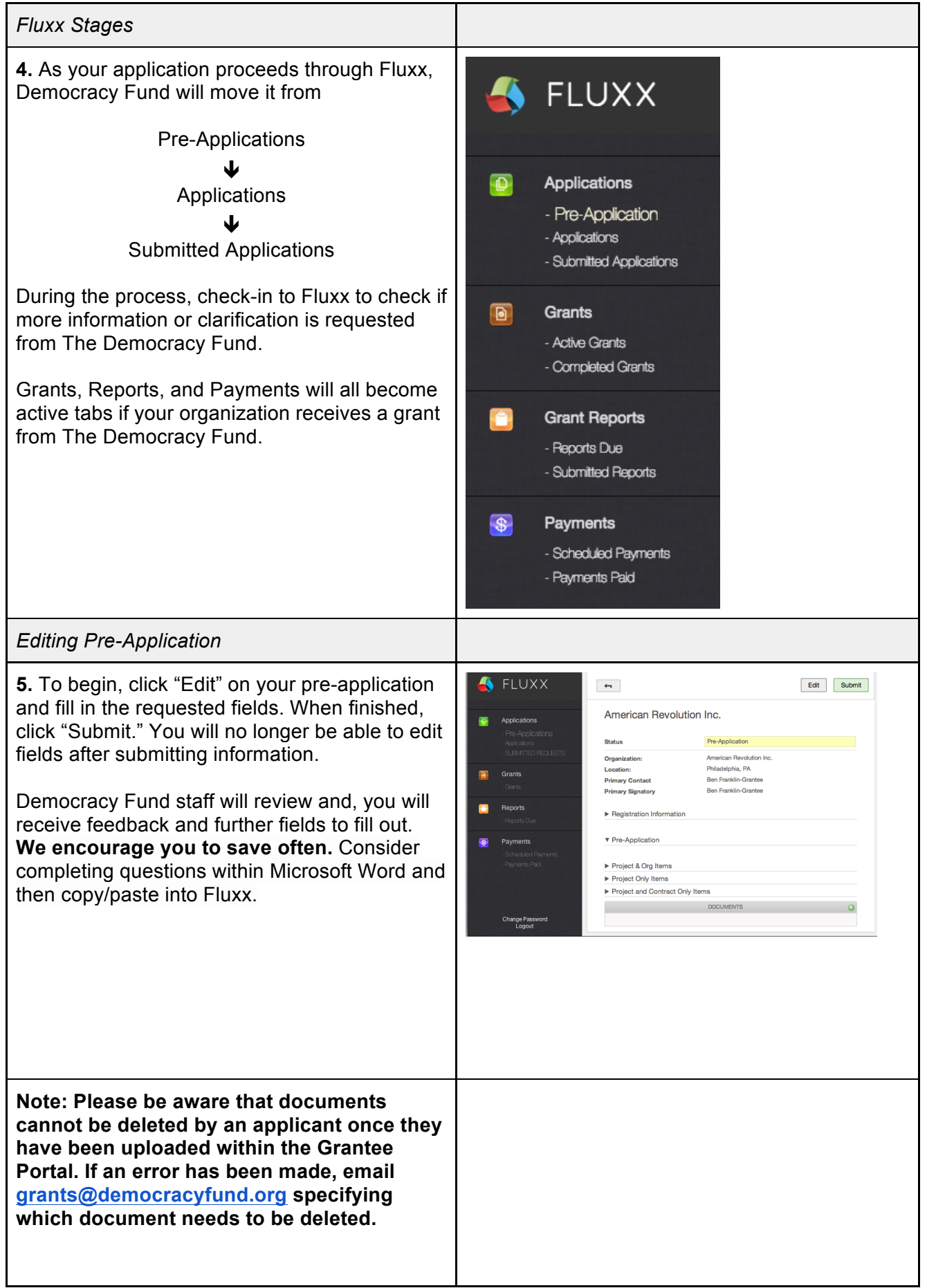

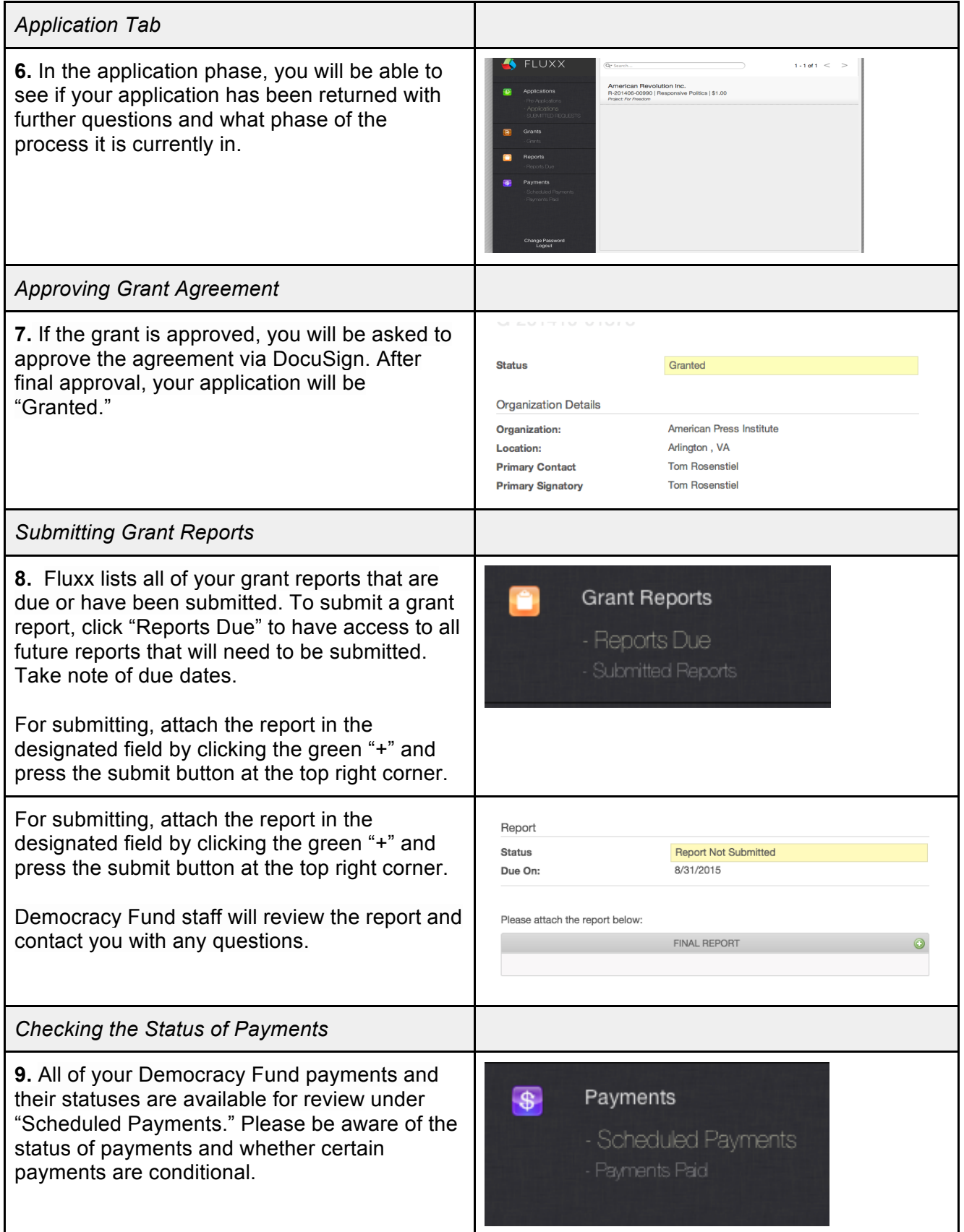